*CMOS Delay Characteristics Formulas...* 1/10

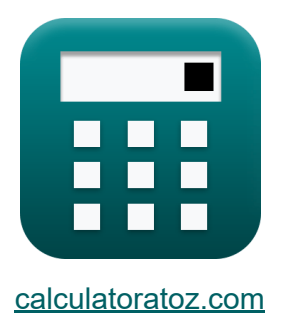

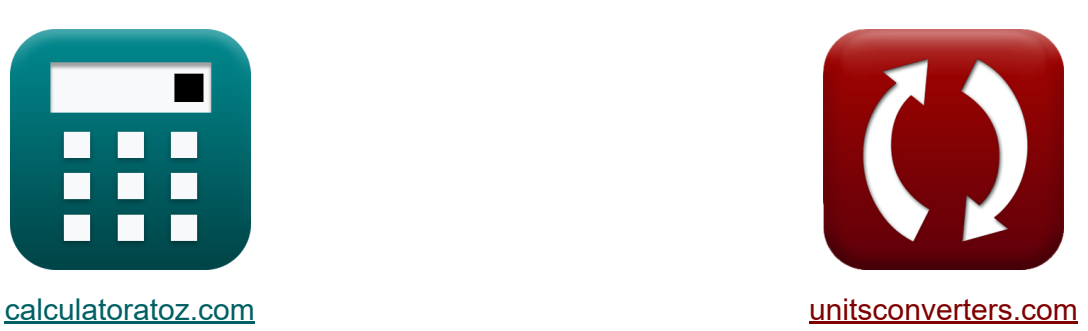

# **CMOS-Verzögerungseigenschaften Formeln**

Beispiele!

[Rechner!](https://www.calculatoratoz.com/de) Beispiele! [Konvertierungen!](https://www.unitsconverters.com/de)

Lesezeichen **[calculatoratoz.com](https://www.calculatoratoz.com/de)**, **[unitsconverters.com](https://www.unitsconverters.com/de)**

Größte Abdeckung von Rechnern und wächst - **30.000+ Rechner!** Rechnen Sie mit einer anderen Einheit für jede Variable - **Eingebaute Einheitenumrechnung!**

Größte Sammlung von Maßen und Einheiten - **250+ Messungen!**

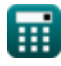

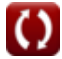

Fühlen Sie sich frei, dieses Dokument mit Ihren Freunden zu TEILEN!

*[Bitte hinterlassen Sie hier Ihr Rückkoppelung...](https://docs.google.com/forms/d/e/1FAIpQLSf4b4wDgl-KBPJGChMJCxFlqrHvFdmw4Z8WHDP7MoWEdk8QOw/viewform?usp=pp_url&entry.1491156970=CMOS-Verz%C3%B6gerungseigenschaften%20Formeln)*

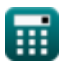

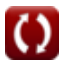

### Liste von 13 CMOS-Verzögerungseigenschaften Formeln

## CMOS-Verzögerungseigenschaften C

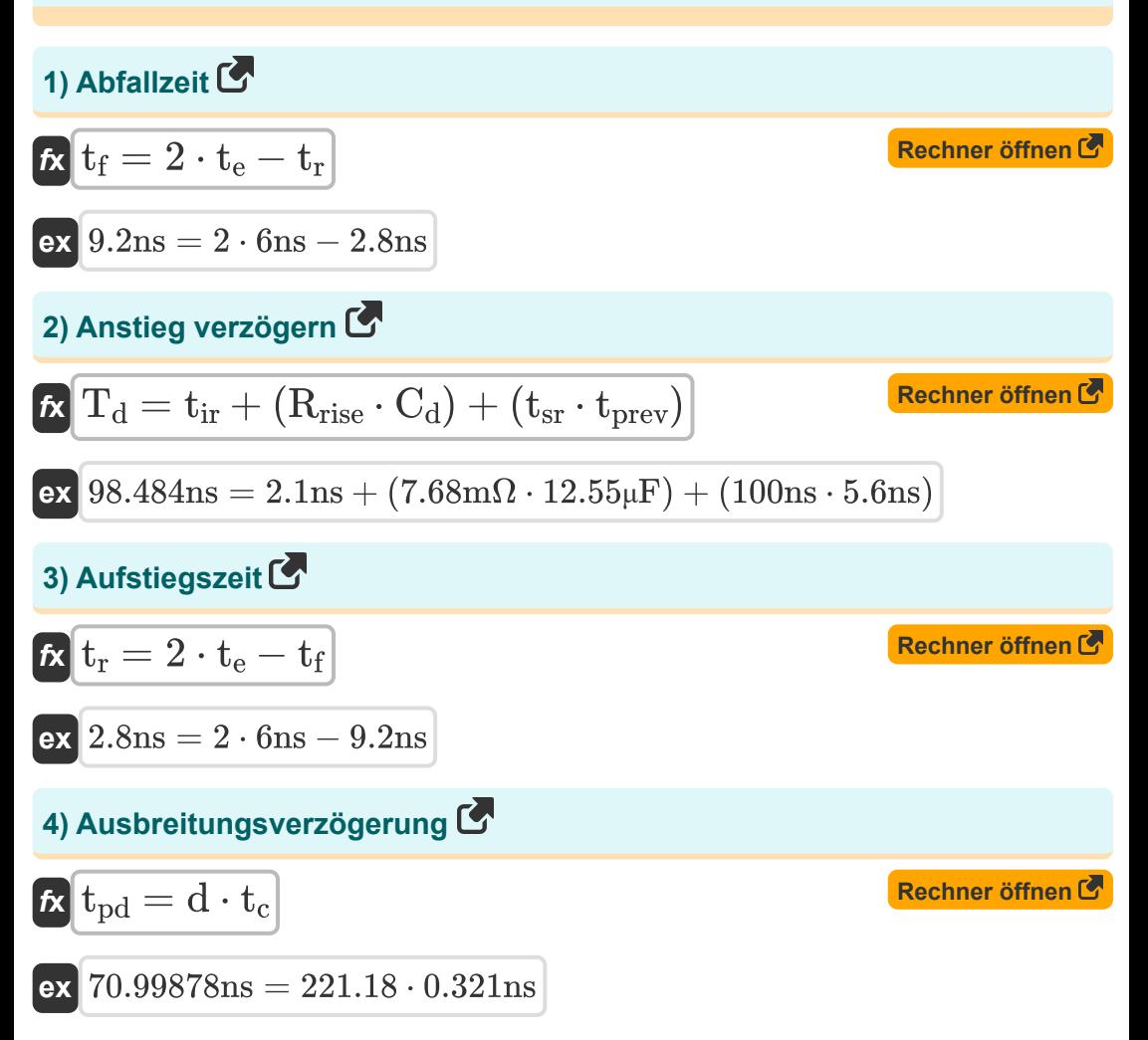

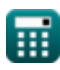

**CMOS Delay Characteristics Formulas...** 

5) Ausbreitungsverzögerung im Schaltkreis C  $\bm{\kappa}\bigg| \mathbf{t}_{\mathrm{ckt}} = \frac{\mathbf{t}_{\mathrm{pHL}} + \mathbf{t}_{\mathrm{pLH}}}{2}$ Rechner öffnen  $\boxed{\text{ex}}$  8.16ns =  $\frac{7 \text{ns} + 9.32 \text{ns}}{2}$ 6) Edge-Rate  $\mathbb{C}$ Rechner öffnen  $\boxed{\textbf{t}_{\textbf{e}}} = \frac{\textbf{t}_{\textbf{r}} + \textbf{t}_{\textbf{f}}}{2} \Big| \nonumber$  $\boxed{\text{ex}}\ \overbrace{\text{6ns}} = \frac{2.8 \text{ns} + 9.2 \text{ns}}{2}$ 7) Kleine Abweichungsverzögerung Rechner öffnen  $\mathbf{K}\Delta\mathrm{T}_{\mathrm{out}}=\mathrm{K}_{\mathrm{vcdl}}\cdot\Delta\mathrm{V}_{\mathrm{ctrl}}\vert$  $\boxed{\mathsf{ex}} 8 = 4 \cdot 2\mathrm{V}$ 8) Laufzeitverzögerung ohne parasitäre Kapazität C Rechner öffnen L  $\left|\mathbf{t}_{\mathrm{c}}\right|$   $\mathrm{t_{\mathrm{c}}}=\frac{\mathrm{t_{\mathrm{ckt}}}}{\mathrm{d}}$ 

$$
\boxed{\text{ex}}\ \frac{0.036893 \text{ns} = \frac{8.16 \text{ns}}{221.18}}
$$

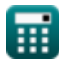

**CMOS Delay Characteristics Formulas...** 

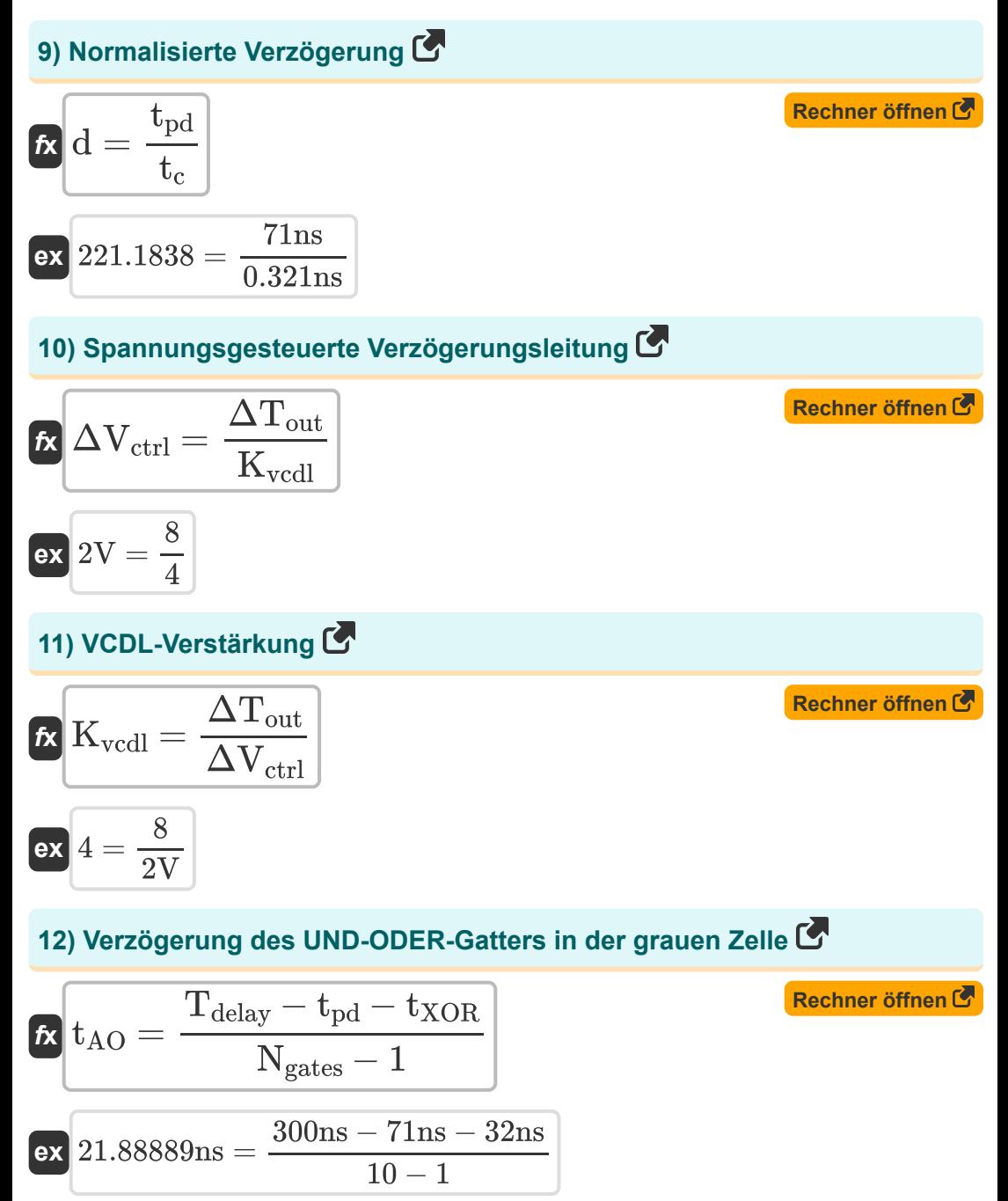

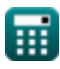

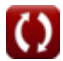

*CMOS Delay Characteristics Formulas...* 6/10

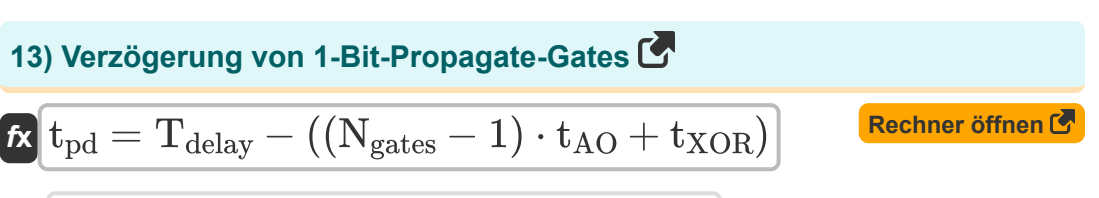

 $ext{P300ns} - ((10 - 1) \cdot 21.9 \text{ns} + 32 \text{ns})$ 

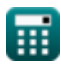

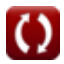

#### **Verwendete Variablen**

- **C<sup>d</sup>** Verzögerungskapazität *(Mikrofarad)*
- **d** Normalisierte Verzögerung
- **Kvcdl** VCDL-Verstärkung
- **Ngates** Gates auf kritischem Weg
- **Rrise** Erhebe den Widerstand *(Milliohm)*
- **tAO** Verzögerung des UND-ODER-Gatters *(Nanosekunde)*
- **t<sup>c</sup>** Ausbreitungsverzögerungskapazität *(Nanosekunde)*
- **tckt** Verzögerung der Schaltungsausbreitung *(Nanosekunde)*
- **T<sup>d</sup>** Verzögerungsanstieg *(Nanosekunde)*
- **Tdelay** Kritische Pfadverzögerung *(Nanosekunde)*
- **t<sup>e</sup>** Kantenrate *(Nanosekunde)*
- **t f** Abfallzeit *(Nanosekunde)*
- **t ir** Eigene Anstiegsverzögerung *(Nanosekunde)*
- **tpd** Gesamtausbreitungsverzögerung *(Nanosekunde)*
- **tpHL** Ausbreitungsverzögerung von hoch nach niedrig *(Nanosekunde)*
- **tpLH** Ausbreitungsverzögerung niedrig bis hoch *(Nanosekunde)*
- **tprev** Zurück verzögern *(Nanosekunde)*
- **t r** Aufstiegszeit *(Nanosekunde)*
- **tsr** Hanganstieg *(Nanosekunde)*
- **tXOR** XOR-Gate-Verzögerung *(Nanosekunde)*

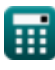

*CMOS Delay Characteristics Formulas...* 8/10

- **ΔTout** Kleine Abweichungsverzögerung
- **ΔVctrl** Spannungsgesteuerte Verzögerungsleitung *(Volt)*

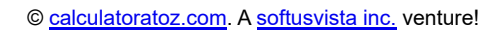

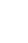

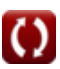

#### **Konstanten, Funktionen, verwendete Messungen**

- Messung: **Zeit** in Nanosekunde (ns) *Zeit Einheitenumrechnung*
- Messung: **Kapazität** in Mikrofarad (μF) *Kapazität Einheitenumrechnung*
- Messung: **Elektrischer Widerstand** in Milliohm (mΩ) *Elektrischer Widerstand Einheitenumrechnung*
- Messung: **Elektrisches Potenzial** in Volt (V) *Elektrisches Potenzial Einheitenumrechnung*

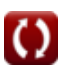

*CMOS Delay Characteristics Formulas...* 10/10

#### **Überprüfen Sie andere Formellisten**

- **Array-Datenpfad-Subsystem Formeln**
- **Eigenschaften der CMOS-Schaltung Formeln**
- **CMOS-Verzögerungseigenschaften Formeln**
- **CMOS-Designmerkmale Formeln**
- **CMOS-Leistungsmetriken Formeln** 【
- **Logische Schaltkreise Formeln**
- **Subsystem für besondere Zwecke Formeln**

Fühlen Sie sich frei, dieses Dokument mit Ihren Freunden zu TEILEN!

#### **PDF Verfügbar in**

[English](https://www.calculatoratoz.com/PDF/Nodes/8290/Cmos-delay-characteristics-Formulas_en.PDF) [Spanish](https://www.calculatoratoz.com/PDF/Nodes/8290/Cmos-delay-characteristics-Formulas_es.PDF) [French](https://www.calculatoratoz.com/PDF/Nodes/8290/Cmos-delay-characteristics-Formulas_fr.PDF) [German](https://www.calculatoratoz.com/PDF/Nodes/8290/Cmos-delay-characteristics-Formulas_de.PDF) [Russian](https://www.calculatoratoz.com/PDF/Nodes/8290/Cmos-delay-characteristics-Formulas_ru.PDF) [Italian](https://www.calculatoratoz.com/PDF/Nodes/8290/Cmos-delay-characteristics-Formulas_it.PDF) [Portuguese](https://www.calculatoratoz.com/PDF/Nodes/8290/Cmos-delay-characteristics-Formulas_pt.PDF) [Polish](https://www.calculatoratoz.com/PDF/Nodes/8290/Cmos-delay-characteristics-Formulas_pl.PDF) [Dutch](https://www.calculatoratoz.com/PDF/Nodes/8290/Cmos-delay-characteristics-Formulas_nl.PDF)

*10/31/2023 | 4:51:40 AM UTC [Bitte hinterlassen Sie hier Ihr Rückkoppelung...](https://docs.google.com/forms/d/e/1FAIpQLSf4b4wDgl-KBPJGChMJCxFlqrHvFdmw4Z8WHDP7MoWEdk8QOw/viewform?usp=pp_url&entry.1491156970=CMOS-Verz%C3%B6gerungseigenschaften%20Formeln)*

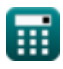